Ti Microsoft Teams Content Capital H Microsoft

#### Remote Learning with TEAMS

UNIVERSITI UTARA MALAYSIA 6 TH APRIL 2020 SESSION 1: TEAMS 101

### T<sup>1</sup> Microsoft Teams Content Capital **To Microsoft**

#### **At the end of this session you will be able to:**

**1. Access O365 and Teams**

OBJECTIVES:

- **2. Set up a class TEAM**
- **3. Set up a TEAM Meeting with your students**
- **4. Give your students assignment**

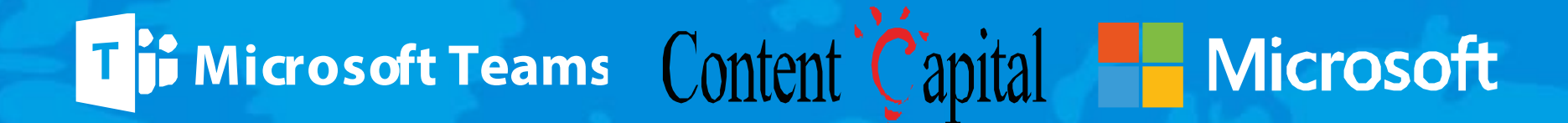

### http://gg.gg/RL-UUM01

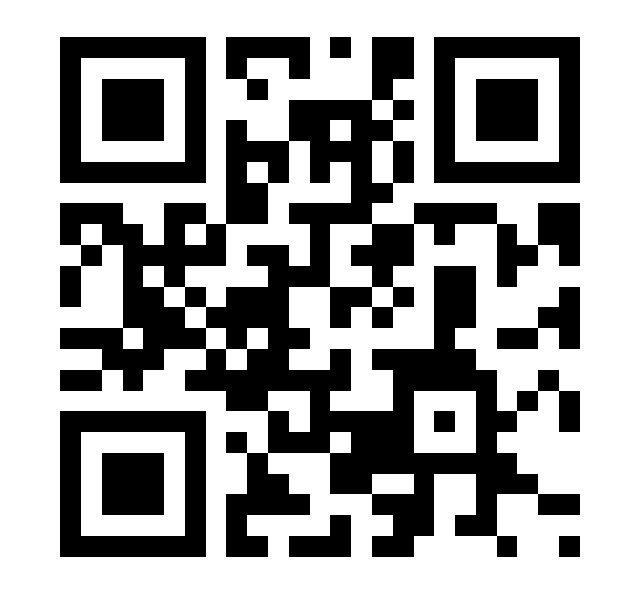

## T<sup>1</sup> Microsoft Teams Content Capital H Microsoft

#### REDEEM CODE **www.education.microsoft.com**

- 1. Click profile picture
- 2. Redeem Code

# **T-AHD476620**